# **PENERAPAN SQUID PROXY DAN EFISIENSI BANDWIDTH MENGGUNAKAN MIKROTIK ROUTER PADA LINGKUNGAN PERUSAHAAN**

## **Devie Ryana Suchendra<sup>1</sup> , Aji Diyantoro<sup>2</sup>**

<sup>1</sup>Konsentrasi Teknik Informatika, Program Studi Manajemen Informatika, STMIK &PKN LPKIA Jln. Soekarno Hatta No. 456 Bandung 40266, Telp. +62 22 75642823, Fax. +62 22 7564282 Email : [ajidiyantoro@gmail.com](mailto:ajidiyantoro@gmail.com)

### **Abstrak**

Penggunaan jaringan internet akhir-akhir ini sangat meningkat tajam, mulai penggunaan melalui perangkat komputer hingga perangkat gadget seperti tablet atau smartphone membuat traffik jaringan internet selalu padat. Khususnya pada jaringan perusahaan penggunaan jaringan internet sangatlah penting untuk menunjang kebutuhan perusahaan dalam mencari informasi penting. Karena itu kita membutuhkan pengelolaan yang baik agar penggunaan jaringan internet dapat dimaksimalkan dengan baik.Manajemen bandwidth merupakan salah satu solusi untuk melakukan pengelolaan bandwidth yang terpakai. Manajemen ini perlu dilakukan untuk memaksimalkan penggunaan bandwidth internet yang tersedia pada suatu perusahaan. Sebesar apapun bandwidth yang di miliki jika tidak ada manajemen maka tetap saja percuma. Akibatnya akan banyak bandwidth yang terbuang percuma. Maka dari itu kita harus melakukan effisiensi bandwidth.Apa saja perangkat yang diperlukan. Router akan menjadi perangkat wajib yang harus di gunakan dalam melakukan pengelolaan lalu lintas jaringan termasuk manajemen bandwidth, dan pada penelitian ini penulis menggunakan Mikrotik RouterBoard sebagai routernya. Kemudian ditambahkan Proxy Server untuk memaksimalkan bandwidthnya. Penulis menggunakan Squid proxy untuk memaksimalkan penggunaan bandwidth. Dengan adanya proxy maka penggunaan bandwidth internet dapat di tekan seminim mungkin. Dan yang terakhir dengan menggunakan kedua perangkat tersebut kita juga dapat mengamankan suatu jaringan.

**Kata Kunci :** *Mikrotik, Squid, Proxy, Server, Effisiensi, Bandwidth*

#### **1. Pendahuluan**

Didalam perkembangan teknologi, kebutuhan akses internet sangatlah tinggi. Bahkan saat ini, mungkin internet sudah dapat dikatakan sebagai kebutuhan primer baik itu secara pribadi maupun untuk perusahaan. Namun untuk mendapatkan koneksi internet dinegara ini masih butuh mengeluarkan biaya yang cukup besar untuk mendapatkan koneksi dan kecepatan yang baik.

Pada lingkungan perusahaan, jaringan komputer pasti sangat di butuhkan khusunya jaringan internet. Kebutuhan bandwidth yang digunakan tidaklah sedikit untuk lingkungan perusahaan. Banyak klien yang harus mendapatkan koneksi internet, baik itu untuk mencari informasi ataupun hanya untuk menggunakan media sosial. Didalam perusahaan pastinya ada keterbatasan Bandwidth yang tersedia, maka dari itu Bandwidth yang ada harus di kelola dengan baik agar dapat memenuhi kebutuhan klien secara maksimal.

Berdasarkan latar belakang yang telah diuraikan diatas, maka didapatkan indentifikasi masalah sebagai berikut :

1. Penggunaan bandwidth yang tidak dikelola dengan baik menimbulkan tidak maksimalnya layanan internet yang diberikan kepada pengguna. Hasilnya pada saat pengguna melakukan browsing ataupun download itu akan terasa sangat lambat.

- 2. Sering terjadinya kecurangan yang dilakukan oleh pengguna dimana banyak yang mencari celah tertentu agar mendapatkan alokasi bandwidth yang besar, ataupun membuat jaringan menjadi kacau.
- 3. Banyaknya konten yang tersebar luas di internet dapat juga menimbulkan hal negatif bagi client, sebagai contoh konten yang mengandung pornografi. Terkadang para administrator jaringan tidak mimikirkan masalah ini sehingga pengguna dapat secara leluasa mengakses website tersebut.

Oleh karena itu, penggunaan perangkat router dan proxy server dapat menjadi sebuah solusi dalam menangani permasalahan yang ada di suatu jaringan yang diantaranya adalah sebagai berikut :

- 1. Pada segi operasional tentunya akan banyak perubahan salah satunya adalah bandwidth yang lebih terkelola sehingga pengguna dapat merasakan kecepatan dalam berselancar di dunia maya.
- 2. Mengurangi jumlah gangguan yang terjadi akibat kecurangan yang dilakukan pengguna lain sehingga dapat menimbulkan ketidaknyamanan pengguna.

3. Mengarahkan pengguna agar menggunakan internet sebagai mana mestinya, sehingga bandwidth yang dipakai tidak terbuang sia-sia.

Dengan penggunaan perangkat tersebut maka kinerja dari suatu jaringan dengan baik, mulai dengan penggunaan bandwidth yang dapat di minimalisir dan mengurangi celah keamanan yang dapat memungkinkan seseorang melakukan kecurangan pada suatu jaringan komputer.

## **2. Landasan Teori**

## **2.1. Pengertian Jaringan**

Jaringan komputer merupakan sekumpulan komputer yang terhubung bersama dan dapat berbagi sumber daya yang dimilikinya, seperti printer, CDROM, pertukaran file, dan komunikasi secara elektronik antar komputer. Hubungan antar komputer dalam jaringan dapat menggunakan media kabel, telpon, gelombang radio, satelit atau sinar infra merah (infrared).Jenis berdasarkan teknologi transmisi dibagi menjadi dua, yaitu jaringan broadcast dan jaringan point-topoint.

## **2.2. Komputer Jaringan**

Komputer jaringan merupakan sebuah komputer, dan peralatan lainnya yang terhubung dalam satu kesatuan. Informasi dan data bergerak melalui kabel-kabel atau tanpa kabel sehingga memungkinkan pengguna jaringan komputer dapat saling bertukar dokumen dan data, mencetak pada printer yang sama dan bersama-sama menggunakan hardware/software yang terhubung dengan jaringan.

# **2.3. Pengertian Internet**

Internet merupakan suatu jaringan komputer global yang menghubungkan jaringan private dan public untuk berbagi informasi (antara lembaga pedidikan, peelitian,pemerintahan,bisnis,masyarakat umum) dan standar komunikasi yang berbasis TCP/IP. Internet awalnya merupakan suatu rencana dari Dapartemen Pertahanan Amerika Serikat (US Departemen of Defeense) pada sekitar tahun 1960. Dimulai dari suatu proyek yang dinamakan ARPANET atau Advanced Research Project Agency Network. Beberapa universitas di amerika serikat diantaranya UCLA, Stanford, University of Utah, diminta bantuan dalam mengerjakan proyek ini dan awalnya telah berhasil menghubungkan empat komputer dilokasi universitas yang berbeda tersebut. Perkembangan ARPANET ini cukup pesat jika dilihat dari perkembangan komputer saat itu. Sebagai gambarannya pada tahun 1977, ARPANET telah menghubungkan lebih dari 100 mainframe komputer dan saat ini terdapat sekitar 4 juta host jaringan yang terhubung pada jaringan ini.

Pengertian Router adalah sebuah perangkat keras yang digunakan pada jaringan komputer, dimana router berfungsi sebagai penghubung antara jaringan satu dengan jaringan yang lainnya. Sebagai salah satu contoh, router banyak digunakan untuk menjembatani antara jaringan lokal dengan jaringan internet. Dan beberapa fasilitas yang terdapat didalam router diantaranya adalah *Firewall, Bandwidth Management*, dan lain-lain

## **2.5. Mikrotik RouterOS**

Mikrotik RouterOS adalah sebuah sistem operasi yang digunakan untuk perangkat router. MikroTik routerOS sendiri adalah sistem operasi dan perangkat lunak yang dapat digunakan untuk menjadikan komputer biasa menjadi router network yang handal, mencakup berbagai fitur yang dibuat untuk ip network dan jaringan wireless. Fitur-fitur tersebut diantaranya: Firewall & Nat, Routing, Hotspot, Point to Point Tunneling Protocol, DNS server, DHCP server, Hotspot, dan masih banyak lagi fitur lainnya. MikroTik routerOS merupakan sistem operasi Linux base yang diperuntukkan sebagai network router. Didesain untuk<br>memberikan kemudahan bagi penggunanya. kemudahan bagi Administrasinya bisa dilakukan melalui Windows Application (WinBox). Selain itu instalasi dapat dilakukan pada Standard komputer PC (Personal Computer). PC yang akan dijadikan router mikrotik pun tidak memerlukan resource yang cukup besar untuk penggunaan standard, misalnya hanya sebagai gateway.

# **2.6. Proxy Server**

Pengertian Proxy adalah sebuah sistem atau aplikasi yang bertindak sebagai perantaradari permintaan klien terhadap suatu sumber. Proxy Server merupakan sebuah server yang digunakan untuk menyimpan web cache yang pernah di akses oleh pengguna. Manfaat dari proxy server adalah untuk mempercepat akses ke situs web serta mengoptimalkan bandwith yang dimiliki.

# **2.7. Squid**

Squid adalah sebuah aplikasi jaringan komputer yang digunakan pada proxy server. Squid memiliki banyak jenis penggunaan, mulai dari mempercepat server web dengan melakukan caching permintaan yang berulang-ulang, caching DNS, caching situs web, dan caching pencarian komputer di dalam jaringan untuk sekelompok komputer yang menggunakan sumber daya jaringan yang sama, hingga pada membantu keamanan dengan cara melakukan penyaringan (filter) lalu lintas.

## **2.8. Bandwidth**

Dalam sistem komunikasi data komputer ini dikenal istilah bandwidth atau kecepatan transmisi data, dalam satuan bit perdetik. Semakin besar bandwidth maka semakin cepat transmisi datanya,

# **2.4. Router**

contoh untuk komunikasi data dengan jaringan Ethernet mempunyai kecepatan 10-100 Mbps, modem telepon telepon mempunyai beberapa jenis dengan kecepatan transmisi mulai dari 14,4 Kbps-56 Kbps leased line, microwave radio, satellite dapat mempunyai kecepatan transmisi yang lebih besar lagi. Perlu diingat bahwa semakin besar bandwidth, maka semakin besar biaya yang dikeluarkan, karena tarif sewa bandwidth tidak bisa dibilang murah.

### **2.9. Keamanan Jaringan**

Saat ini, pemakaian jaringan komputer mulai dari local area network(LAN) sampai internet, bukan hal yang mudah lagi. Hampir semua bidang usaha dan semua informasi telah mengunakan dan dapat diakses lewat jaringan komputer. Salah satu untuk meningkatkan keamanan jaringan komputer adalah sengan menggunakan suatu metode pengamanan jaringan yang dinamakan dengan firewall. Firewall merupakan sebuah cara yang efektif untuk melindungi suatu sistem dari ancaman keamanan jaringan komputer. Firewall perlu diterapkan karena dapat meningkatkan host security dari serangan hacker yakni dengan hanya membuka celah yang sempit sehingga ada kemungkinan tertangkapnya atau terdeteksinya serangan hacker tersebut secara dini.

### **3. Pembahasan**

Dimulai dari tahapan analisis untuk mengetahui masalah apa saja yang terjadi pada jaringan komputer diperusahaan, khususnya adalah pengelolaan bandwidth yang digunakan klien untuk koneksi internet. Dalam penulisan ini, penulis akan menggunakan studi lapangan dan studi pustaka. Studi pustaka diperoleh dari sumber-sumber yang berhubungan dengan objek penelitian seperti internet dan buku referensi. Studi lapangan diperoleh dari informasi yang didapat dari perusahaan. Didalam menggunakan perangkat Router Mikrotik dengan sistem operasi Mikrotik Router OS dan menggunakan Proxy Server dengan sistem operasi Ubuntu Server ditambah dengan aplikasi Squid Proxy didalamnya.

Berikut ini adalah penjelasan dari contoh skenario yang akan di terapkan dalam penerapan router mikrotik dan proxy squid. Dari gambar berikut ini merupakan model gambaran topologi yang digunakan sebagai studi kasus.

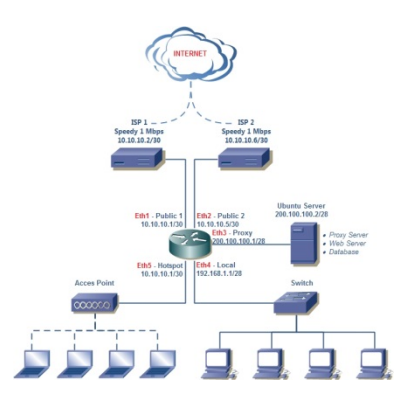

Gambar 1 Model Topologi Jaringan

Dari gambar diatas akan dijelaskan skenarionya sebagai berikut :

- a. Pada model jaringan diatas terbagi menjadi 5 segmen jaringan diantaranya sebagai berikut :
	- *Public 1* : 10.10.10.0/30 Pada segmen ini akan meliputi koneksi dari ISP 1 dengan kecepatan akses internet 1 **M**bps
	- *Public 2* : 10.10.10.4/30 Pada segmen ini akan meliputi koneksi dari ISP 2 dengan kecepatan akses internet 1 Mbps
	- *Proxy* : 200.100.100.0/28 Pada segmen ini meliputi koneksi antara Router dengan Proxy Server
	- *Local* : 192.168.1.0/28
	- Pada segmen ini meliputi koneksi antara klien yang terhubung dengan router menggunakan media kabel.
	- *Hotspot* : 192.168.1.16/28 Pada segmen ini meliputi koneksi antara klien yang terhubung dengan router menggunakan media wireless.
- b. Untuk koneksi internetnya terdapat 2 buah modem yang akan digabungkan menggunakan teknik *load balance* dimana kedua modem tersebut akan saling membagi beban koneksi, sehingga tidak akan ada penumpukan beban dari salah satu modem. Selain itu akan diterapkan *failover* yang berfungsi sebagai cadangan koneksi internet jika salah satu koneksi modem terputus.
- c. Semua koneksi http yang bersumber dari klien *local* dan *hotspot* akan dibelokan ke pada proxy server. Hal ini ditujukan agar akses browsing yang dilakukan dari klien dapat tersimpan oleh web proxy.

## **3.1. Persiapan Kebutuhan Perangkat**

Berikut ini adalah persiapan kebutuhan perangkat keras yang akan digunakan dalam implementasi beserta spesifikasinya.

- a. Mikrotik Routerboard RB450G
	- Processor Atheros 680 Mhz
	- 256 RAM
- 512 ROM
- 5 Port Gigabit LAN
- RouterOS Versi 5 / 6
- b. Proxy Server
	- Processor Intel Pentium 4 3,0 Ghz
	- 2 GB RAM
	- 80 GB HDD
	- Fast Ethernet / Gigabit LAN
	- Ubuntu Server 10.4
- c. Switch 16 Port
- d. Access Point Wireless 802.11 bgn

## **3.2. Konfiguasi Router**

Pada bagian ini akan dijelaskan langkah langkah apa saja yang akan dilakukan dalam mengkonfigurasi Router. Konfigurasinya dilakukan berdasarkan studi kasus dari model topologi jaringan diatas yang diantaranya adalah sebagai berikut :

1. Konfigurasi IP Address

Pada router ini terdapat 5 buah port ethernet yang masing-masing portnya harus dikonfigurasi Ipnya. Masing-masing port yang terhubung adalah Eth $0 = ISP$  1, Eth $1 = ISP2$ , Eth $2 = Proxy$ , Eth $3 = Local$ , Eth $4 = Hotspot$ .

2. Setting Gateway

Pada tahapan konfigurasi ini akan dilakukan penetapan sebagai gateway internet atau dapat disebut sebagai pintu gerbang menuju internet. Dalam kasus ini terdapat dua buah jalur menuju internet yang akan digabungkan menggunakan teknik load balance dan failover. Maka proses penentuan gateway tidak dapat dilakukan secara langsung, melainkan harus menandai masingmasing koneksi yang terhubung ke internet agar nantinya dapat digabungkan. Dan untuk failover terdapat parameter *distance* dimana parameter tersebut berisi tentang jumlah lompatan yang dilakukan router, parameter ini berfungsi untuk menentukan jalur jika salah satu jalurnya terputus.

3. Setting DNS

Konfigurasi ini dilakukan untuk menetapkan DNS Server yang digunakan. Biasanya DNS yang digunakan disesuaikan dengan ISP yang digunakan atau bisa juga menggunakan DNS yang tersebar secara publik.

4. Firewall NAT

Pada bagian ini, fungsi utama Firewall NAT (Network Address Translation) adalah untuk mengubah ip lokal menjadi ip publik ataupun sebaliknya. Hal ini dilakukan agar klien dapat terkoneksi ke internet. Selain itu juga NAT dapat digunakan untuk membuka akses terhadap salah satu segmen jaringan yang ada pada suatu jaringan. Sehingga masing-masing segmen jaringan yang berbeda dapat berkomunikasi.

5. Firewall Filter

Bagian ini berfungsi untuk melakukan filter terhadap lalu lintas jaringan yang keluar masuk melalui router. Pada bagian ini dapat diterapkan beberapa aturan (rule) yang dapat menangkal serangan dari luar. Salah satu contohnya adalah untuk menutup port agar tidak dapat diakses dari jaringan internet. Adapun contoh lain ialah membatasi ping yang dilakukan oleh klien untuk mencegah terjadinya flood ping.

6. Firewall Mangle

Pada bagian ini, fungsi utama dari Mangle ialah untuk menandai suatu paket atau koneksi yang nantinya digunakan untuk keperluan load balance ataupun dapat juga udah menyaring sebuah koneksi dengan beberapa kriteria. Sebagai contoh, Mangle sering digunakan untuk menandai koneksi klient yang nantinya akan dieksekusi pada bagian queue atau dapat disebut untuk pembagian bandwidth.

## 7. DHCP Server

Konfigurasi DHCP dilakukan untuk mendistribusikan IP terhadap klien, sehingga pada sisi klien tidak perlu mengkonfigurasi IP secara manual, karena IP sudah akan otomatis terisi sesuai dengan ketersediaan host yang disediakan oleh router.

8. Hotspot

Pada bagian ini akan dikonfigurasi untuk Hotspot Server, dimana berfungsi untuk mengelola koneksi yang bersumber dari segmen hostpot network. Beberapa rules atau aturan dapat diterapkan pada Hotspot Server ini.

## **3.3. Konfigurasi Proxy Server**

Pada bagian ini akan dijelaskan tahapan-tahapan yang dilakukan dalam mengkonfigurasi mesin server. Ada beberapa tahapan yang harus dilakukan untuk membangun mesin proxy yang handal. Pada implementasi ini OS yang digunakan adalah ubuntu server. Dalam menggunakan sistem operasi linux didalam sistem jaringan akan membantu, karena sistem operasi ini dapat berkomunikasi langsung dengan router. Berikut ini adalah tahapan konfigurasi yang akan dilakukan.

- 1. Instalasi Sistem Operasi Ubuntu Pada tahap awal akan dilakukan instalasi sistem operasi kedalam server.
- 2. Konfigurasi IP Address Setelah proses instalasi selesai maka akan dilanjutkan dengan konfigurasi IP Address.
- 3. Update Componnent Update componnent ini dilakukan untuk memeriksa apakah ada kompenen terbaru yang harus diperbaharui. Pembaruan ini sangat penting untuk menjaga stabilitas kinerja ataupun mengatasi terjadinya bug pada suatu aplikasi yang dapat menghambat kerja server.
- 4. Installasi Aplikasi Squid Proses instalasi squid dimana squid ini berfungsi sebagai web proxy yang dapat merekam seluruh aktifitas browsing yang dilakukan oleh klien.

## 5. Konfigurasi Squid

Proses konfigurasi squid ini membutuhkan ketentuan khusus dan tidak boleh sembarangan. Konfigurasi dilakukan melalui file text yang di isikan parameter-parameter didalamnya. Setiap parameter harus dituliskan secara struktural. Setelah konfigurasi ini dilakukan kemudian diharuskan untuk merestart squidnya.

## **4. Kesimpulan**

Dengan menggunakan Mikrotik kebutuhan jaringan dapat terpenuhi dan dapat mengurangi masalah masalah yang terjadi pada suatu jaringan khususnya yaitu terbatasnya jumlah bandwidth. Penggunaan mikrotik ini juga dapat membantu dalam melakukan pembagian bandwidth yang efektif, sehingga tidak akan terjadi perebutan bandwidth. Selain itu, terdapatnya fungsi Firewall memungkinkan router ini dapat bekerja sebagai polisi lalu lintas jaringan yang bertugas untuk menyaring paket atau koneksi yang melewati router. Mikrotik juga dapat di implementasikan untuk load balance dimana beberapa ISP dapat digabungkan, hal ini akan sangat membantu karena kebutuhan bandwidth diperusahaan sangat besar. Penggabungan ini dilakukan agar dapat membagi beban kerja terhadap masing-masing ISP yang terhubung sehingga koneksi internetpun tidak lambat.

Selain penggunaan router mikrotik, penggunaan proxy server ini akan sangat membantu dalam menangani koneksi dalam menggunakan jumlah bandwidth internet. Penggunaan proxy ini setidaknya dapat memangkas jumlah bandwidth klien yang terpakai untuk melakukan browsing dsb. Selain untuk mempercepat browsing, proxy juga dapat digunakan untuk menyaring konten yang negatif. Banyak sekali manfaat yang didapat sebagai contoh untuk melakukan update windows hanya di perlukan 1 komputer saja yang melakukan update secara online, dan untuk komputer klien lainnya hanya perlu melakukan update melalui proxy. Dari hal itulah jumlah bandwidth yang di gunakan dimaksimalkan.

# **Daftar Pustaka :**

Cartealy, Imam. 2013. *LINUX NETWORKING Ubuntu, Kubuntu, Debian*. Jakarta: Jasakom Jang, Michael. 2009. *Ubuntu Server Administration*. New York: The McGraw-Hill Companies Kimberly Graves. 2010. *CEH Certified Ethical Hacker*. Indiana: Wiley Publishing, Inc Mikrotik RouterOS V3.0 Reference Manual Rankin, Kyle. 2010. *The Official Ubuntu Server Book*. Boston: Canonical, Ltd STO. 2009. *CEH Certified Ethical Hacker : 100% Ilegal*. Jakarta: Jasakom Towidjojo, Rendra. 2013. *Mikrotik Kungfu Kitab 1*. Jakarta: Jasakom Towidjojo, Rendra. 2013. *Mikrotik Kungfu Kitab 2*. Jakarta: Jasakom